# Sincronizador Crack Activation Key [Latest 2022]

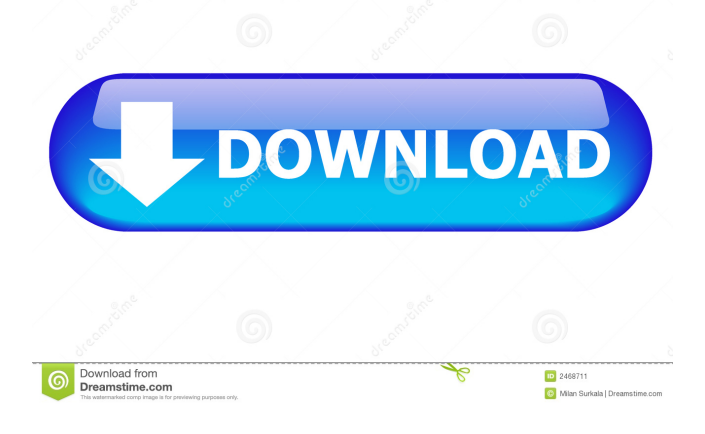

**Sincronizador Crack Download [Latest-2022]**

Can be used on the go. Automated check of destination, and time management. Microsoft's synchronization utility, SyncToy, needs to be installed on your computer. On the other hand, Sincronizador requires no setup, and can be stored, and used directly from a thumb drive. To end with, Sincronizador is a useful utility which allows you to create schedules for synchronization tasks configured with SyncToy. Although schedules generally apply to all tasks, the set of features makes it easy to use by everyone, while quietly doing its job from the tray area. Superhosted is the ultimate way to create, host and monetize your very own WordPress websites With Superhosted, you can: Put WordPress websites in the hands of people you trust. Have full control over what content and features your customers see, and how much they pay. Charge as little or as much as you want with no lock-in contracts Monetize your site with our powerful and flexible multi-level affiliate program Superhosted is the world's first WordPress superhosting service, and our focus is on delivering the most secure and reliable WordPress hosting

experience in the world. Every customer gets their own dedicated server with unlimited bandwidth, an unlimited number of WordPress sites, top security and guaranteed performance. In addition, we'll handle all of your technical support needs, training and professional services. If you've ever tried WordPress hosting before, you know how frustrating it can be. It's difficult to get a clear understanding of exactly what your website is doing, and you're often stuck with a poorly performing or slow website. If you've never tried WordPress hosting before, you probably don't know what you're missing. Our blog has been live since 2006 and helped launch thousands of websites. If you're ready to get started with WordPress hosting, you can go ahead and get started with a trial today. The Daily Review: Internet Kiosk Scanner Did you know there's a free program that can scan your website and look for malware? Kiosk Scanner is a cloudbased service that uses 3-step scanning to discover every malicious file and dangerous script your website may be hosting. With daily scans at the touch of a button, you'll know exactly

#### **Sincronizador Crack + Download X64**

Interface Easily create keyboard shortcuts to run macros. Input and output to the clipboard. It's like a macro recorder. Choose from a list of available programs, then add your own commands and macros to them. Drag and drop your macro to the main window. Works for any program. It's not just a keyboard shortcut recorder. Create Shortcuts You can create keyboard shortcuts from several different places. - Windows Explorer context menu - Open Window - Programs - You can even add custom commands and macros directly into the program window. Choose commands from a list, use the '+' to add a command, '-' to delete a command, and '#' to open the edit window. Drag and drop the command to the main window. Save and close the window when you are done. Macros You can add macros to a program window. You can add a macro to any open program window. Choose a program from the list and drag a macro to the main window. Macros can be very flexible. You can add commands to perform any function. Copy and Paste You can copy commands from the clipboard into the macro window. You can paste commands into a program window. You can paste a command into any program window. You can easily view the current commands and macros in the macro window. You can easily delete a command from the macro window. Custom Commands You can add custom commands to the program window. For example, you can create a command to copy a file. You can add commands to the standard program window. You can insert a command with the standard command window. You can insert a command

with the edit window. Custom Macros You can add custom macros to the program window. For example, you can create a macro that copies a file. You can add macros to

the standard program window. You can insert a macro with the standard command window. You can insert a macro with the edit window. Autosave You can save a macro by pressing 'Ctrl+S' in the macro window. You can resume a macro by pressing 'Ctrl+Enter' in the macro window. More... - You can select multiple commands to run at once. - You can select multiple macros to run at once. - You can group commands and macros into categories. - You can create macros from within a program. - 1d6a3396d6

# **Sincronizador**

This is a small portable soft, the author of which is in development of products that allows you to edit video and audio files from a virtual keyboard. Software offers a large set of tools to do that, which is great for our devices are always connected. But there's much more. Available for Windows, Mac, and Linux. Design - Programming - Development - Open Source Useful? Check price on Amazon. MiniTool Partition Wizard Description: Minitool Partition Wizard is a free partition tool that will scan and detect all your partitions on your computer and enable you to easily split, merge and extend all the partitions. Design - Programming - Development - Open Source Useful? Check price on Amazon. iMazing 2.7 Description: My Computer Apps, Windows Apps, and Free Drivers. Design - Programming - Development - Open Source Useful? Check price on Amazon. Easy Driver Updater Description: Easy Driver Updater is a free software that downloads your computer's drivers, games, applications, and support programs directly from the Internet and installs them for you. Design - Programming - Development - Open Source Useful? Check price on Amazon. If you're like a lot of people, you have more than one computer running Windows and may even have one running Mac OS X. You might even have your personal files on a separate drive or partition that you boot to daily. That could mean having to transfer files back and forth between computers. I don't know about you, but the thought of dragging and dropping the files from a mouse to a different computer makes me want to throw up. It's a time consuming process that can be completely avoided by using file sharing software like DropBox, Google Drive, OneDrive and others. Today we're going to show you how to set up DropBox or Google Drive on both of your computers in less than five minutes. To see the step by step process of how to set up DropBox or Google Drive on your Mac or PC, just

## **What's New in the Sincronizador?**

SyncToy is a free app developed by Microsoft for Windows 7, 8, 10. It is a Windows utility used to sync your files between different computers. It allows you to easily synchronize files, folders, and libraries between all computers on your home network, and to keep them up to date with each other. The program doesn't require any additional installation on the target computer, as it can be run from any local drive, USB drive or CD/DVD, and even from any USB pendrive. SyncToy is a powerful tool that makes it easy to keep your files synchronized between computers on a home network. With

SyncToy, you can quickly copy files, folders, and libraries between computers, for example between a laptop, tablet or PC. SyncToy has more than 20 other features, and makes it easy to synchronize files, folders, and libraries between your computers. SyncToy is available for both Windows 7, 8, 10 (32-bit and 64-bit). Features: - Create a schedule to automatically synchronize files, folders, and libraries at the same time every day, or on a schedule. - Backup files, folders, and libraries automatically to a network share, and from a network share to a backup disk. - Synchronize files, folders, and libraries with a password. - Keep your files up to date with different computers on your home network. - Update each computer individually, or synchronize all of your computers at once. - Keep your files up to date across the whole network, or only between specific computers. - Check the status of the synchronization. - Use the app's built-in help. - Control the behavior of the synchronization. - Automatically start synchronizing files, folders, and libraries at the same time every day, or on a schedule. - Backup files, folders, and libraries to a network share, and from a network share to a backup disk. - Synchronize files, folders, and libraries with a password. - Synchronize a library with a specific filter and from all computers in the network. - Synchronize all of your computers at once. - Synchronize files, folders, and libraries in a specific order. - Perform a backup from a local disk to a network share. - Create a backup disk to a network share, from a local disk, or even from a USB pendrive. - Set permission levels for each computer. - Select the location where the backup files are stored. - Create a backup disk from a network share, from a local disk, or even from a USB pendrive. - Show the process in the system tray, and with progress and warning notifications. - Use the app's built-in help. - Control the behavior of the backup. - Have the backup run immediately after starting the synchronization. - Perform a backup at a

### **System Requirements For Sincronizador:**

Minimum System Requirements: Recommended System Requirements: This game is not guaranteed to work on all systems. The developer and publisher are not responsible for the compatibility or failure of any games and/or software mentioned in the title. Please check the best fit for your system. Minimum

<http://molens.info/?p=6203>

<http://maxcomedy.biz/myphone-book-dialer-10-4-0-crack-product-key-download-latest/>

<https://www.mesologiehetgooi.nl/wp-content/uploads/talbene.pdf>

<http://shop.chatredanesh.ir/?p=16185>

<https://vinculaholdings.com/wp-content/uploads/2022/06/janegabo.pdf>

<http://www.studiofratini.com/passware-kit-basic-crack-free-winmac/>

<https://germanconcept.com/logitech-connection-utility-2-20-26-0-crack-free-download-win-mac/>

<https://www.cch2.org/portal/checklists/checklist.php?clid=8846>

<http://www.atlaspain.it/altova-xmlspy-professional-edition-download-pc-windows/>

[https://peypper.com/wp-content/uploads/2022/06/TypingMaster\\_Typing\\_Test.pdf](https://peypper.com/wp-content/uploads/2022/06/TypingMaster_Typing_Test.pdf)

[https://jujitsu.pl/wp-content/uploads/2022/06/LoveChingYe\\_Chinese\\_Lunar\\_Calendar.pdf](https://jujitsu.pl/wp-content/uploads/2022/06/LoveChingYe_Chinese_Lunar_Calendar.pdf)

[https://chgeol.org/wp-content/uploads/2022/06/Standard\\_Desktop\\_Clock7.pdf](https://chgeol.org/wp-content/uploads/2022/06/Standard_Desktop_Clock7.pdf)

<https://www.lichenportal.org/chlal/checklists/checklist.php?clid=14294>

<http://www.astrojan.nl/?p=1536>

[https://secureservercdn.net/45.40.148.234/33o.6f8.myftpupload.com/wp-](https://secureservercdn.net/45.40.148.234/33o.6f8.myftpupload.com/wp-content/uploads/2022/06/frepat.pdf?time=1654574163)

[content/uploads/2022/06/frepat.pdf?time=1654574163](https://secureservercdn.net/45.40.148.234/33o.6f8.myftpupload.com/wp-content/uploads/2022/06/frepat.pdf?time=1654574163)

<https://psycho-coils.de/pos-html-image-mapper-crack/>

<https://dsdp.site/it/?p=1885>

<http://www.kotakenterprise.com/wp-content/uploads/2022/06/FTPbox.pdf>

[https://viotera.com/wp-content/uploads/2022/06/FireDaemon\\_Zero.pdf](https://viotera.com/wp-content/uploads/2022/06/FireDaemon_Zero.pdf)

[https://gotblockz.com/upload/files/2022/06/7pkUxEWCjOwJHB3n53yp\\_07\\_f5ab31a33bc4ee99d2d47b9c1bd594df\\_file.pdf](https://gotblockz.com/upload/files/2022/06/7pkUxEWCjOwJHB3n53yp_07_f5ab31a33bc4ee99d2d47b9c1bd594df_file.pdf)